# Numpy Modülü

### Arrays

import numpy **as** np

Sayıları list olarak kaydedersek üzerinde sayısal işlemler yapamayız.

```
a=[1,2,3]b=[4,5,6]a+b
[1,2,3,4,5,6] #+ komutu a ve b list olduğu icin birlestirme olarak 
                  algılanır
2 \star a[1,2,3,1,2,3]
```
Görüldüğü gibi sayısal değerler list tipinde tutulduğunda sayısal işlemler yapılamaz. Bunun için bu tiplteki yapıları np.array tipinde yazmak gerekir.

```
a=np.array([1,2,3])
b=np.array([4,5,6])
a+b
array([5,7,9]) #karşılıklı elemanlar toplandı
2*a
array([2,4,6]) #a'nın her elemanı 2 ile çarpıldı.
```
#### İki boyutlu Array (Matris)

np.array'ler tek boyutlu olmak zorunda değildir.

```
A=np.array([[1,2,3], [4,5,6]])
print(A)
[[1 2 3]
 [4 5 6]]
```
Numpy ile matris oluştururken np.array( [ ] ) fonksiyonun içine her matrisin her bir satırı liste şeklinde yazılır.

#### Başlangıç Array'i

np.zeros komutu ile bütün elemanları 0 olan bir başlangıç arrayi (bir yada iki boyutlu) oluşturubailiriz.

```
a=np.zeros((2,3)) #2x3 boyurunda elemanları 0 olan bir matris
                   coluştur.
print(a)
[[0. 0. 0.]
 [0. 0. 0.]]
```
np.zeros komutuna benzer olarak np.ones ile ile bütün elemanları 1 olan bir başlangıç arrayi (bir yada iki boyutlu) oluşturubailiriz.

```
b=np.ones((2,3)) #2x3 boyurunda elemanları 1 olan bir matris 
                   oluştur.
print(b)
[[1. 1. 1.]
 [1. 1. 1.]]
```
#### Array'in Elemanlarını Çağırmak

np.array tek boyutlu ise list'teki gibi 0 dan başlayarak arrayin elemanlarını çağırabiliriz.

b=np.array([-3,6 ,7])  $b[1]$ 6

np.array iki boyutlu ise (matris ise) I satırın j. elemanınını  $[(i, j)]$  ile çağırabilirz.

```
A=np.array([2, 4, 6, 9], [-1, 6, 4, 1], [7, 0, 0, -1]])
print(A)
[[ 2 4 6 9]
[-1 6 4 1]
 [7 \ 0 \ 0 \ -1]]A[(1,2)]
4
```
Bu matrisin herhangi bir i. satırının tamamını çağırmak için:  $A[i, :]$ 

```
A[1, :] #A'nın 1. satırını çağıralım
array([-1, 6, 4, 1])
```
Benzer şekilde matrisin herhangi bir j. sütunu çağırmak için:  $A$  $[:, j]$ 

```
A[:, 2] #A'nın 2. sütununu çağıralım
array([6,4,0])
```
A'nın ilk iki satırını çağıralım.

```
A[0:2, :]array ([2, 4, 6, 9],[-1, 6, 4, 1]]
```
Not: Yukaridaki örnekte ilk iki satırı çağırdıkkı ,aslında bu satırların indisleri 0 ve 1 idi. Fakaty kodda [0:2, 0] yazmamız gertekti; eğer [0:1, 0] yazsaydık yalnızca birinci satır gelecekti.

Benzer şekilde A'nın son iki sütununu çağıralım.

```
A[:, 2:4]array([[6, 9],
        [4, 1],
       [0, -1]]
```
## np.shape komutu

np.shape() komutu aldığı np.array'in boyutlarını getirir.

np.shape(A) (3,4)

Eğer özel olarak yalnızca satır sayısını almak istiyorsak: np.shape(A)[0]

```
np.shape(A)[0]
3
```
Eğer yalnızca sütun sayısını almak istiyorsak: np.shape(A)[1]

```
np.shape(A)[1]
4
```
Şimdi np.shape()'I kullanarak son iki sütunu getirelim:

```
A[:, np.shape(A)[1]-2: np.shape(A)[1])]
array([ [6, 9],
         [4, 1],
         [0, -1]]
```
#### np.size komutu

np.size(), np.shape() komutu gibidir, arrayin boyutları getirilirken kullanilir.

A iki boyutlu array (matris) iken np.size(A) , A'nın satır sayısı ile sütun sayısının çarpımını verir.

```
np.size(A) #A burada 3 x4 matris
12
```
Öte yandan np.size() ile satır yada sütun sayısını getirmek biraz daha kolaydır.

np.size(A,0) satır sayısını, np.size(A,1) sütun sayısını getirir.

```
np.size(A,0)
3
np.size(A,1) #A burada 3 x4 matris
4
```
### np.arange komutu

np.arrange(n) : n uzunluğunda, elemanları 0'dan n'ye kadar olan (n dahil değil) bir array oluşturur.

```
np.arange(4)
array([0, 1, 2, 3])
```
## Boolean Indeksleme

Bir np array'in elemanlarından belirli bir şarta uyanlar geirilebilir.

```
b=np.array([-3, 5, 8, -1, 2])
b[b>0] #b'nin 0'dan buyuk elemanlarını getir
```
b=array([5, 8, 2]) b[b%2==0] #b'nin 2'ye bölümünden kalan 0 olanlari getir.

Matris icinde Boolean indeksleme yapılabilir.

```
A=np.array([2, 4, 6, 9], [-1, 6, 4, 1], [7, 0, 0, -1]])
A[A>0]array([2, 4, 6, 9, 6, 4, 1, 7])
```
### np.dot komutu

np.dot(u,v) ile u ve v gibi aynı uzunluktaki iki array'in iç çarpımını (nokta çarpımını) yapabiliriz

(iç çarpım: iki vektörün karşılıklı elemanlarının çarpımının toplamı)

```
u=np.array([3,-1, 4])v=np.array([2,0, 12])
np.dot(u,v)
54 #6+0+48
```
\*\*\*\*np.dot() aynı zamanda matris- matris çarpımında kullanırlar. \*\*\*\*\*

```
A=np.array([[2,4,6, 9], [-1,6,4,1], [7,0, 0,-1]]) # 3x4 matris
C=np.array([2,5], [0,4], [-1,3], [3,2]]) # 4x2 matris
np.dot(A,C) ^bu carpimla 3x2 matris elde edilir.
array ([ [25,62],
          [-3, 33],
          [11, 33] ])
```
## np.sqrt komutu

np.sqrt() komutu, tek bir sayı alıyorsa bunun karekököünü bulur yada array alıyorsa arraydeki her elemanın karekökünü bulur.

```
u=np.array([3,16, 4])
np.sqrt(u)
array()[1.73205081, 4. ,2. ]
```
### np.sum komutu

np.sum() komutu, aldığı arraydeki bütün elemanların toplamını veir.

```
u=np.array([3,16, 4])
np.sum(u)
23
```
Bir matrisin satır- sütün toplamı için de np.sum kullanılır. A bir matris iken, A'nın sütunlarının toplamı: np.sum(A,0) ile, satırlarının toplamı np.sum(A,1) ile bulunur.

```
print(A)
[[ 2 4 6 9 ]
 [-1 6 4 1]
```

```
[7 0 0 -1]np.sum(A,0)
array([8, 10, 10 ,9])
np.sum(A,1)
array([21, 10, 6])
```
# Broadcasting Özelliği

Numpy'in broadcasting özelliği ile farkli uzunluktaki arraylerle sayısal işlemler yapabiliriz.

```
A=np.array([[1,2],[3,4],[5,6]])
b=np.array([1,1])
A+barray([[2, 3],
        [4, 5],
       [6, 7])
```
Yukarıdaki örnekte A, 3x2 boyutunda bir matis ve b, 1x2 uzunluğunda bir matris olmasına ragmen python toplama yaparken hata vermedi. Burada olan, pyhton'ın iki matrisi toplayabilmek için b'yı üç satır halinde yazarak çoğalttığı böylece b'yi de A ile aynı boyuta getirdigi (3x2) , böylece toplamayı gerçekleştirdiğidir.

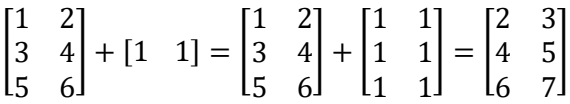

**Soru**: Eğer b=[1, 1, 1] olsaydı A ile toplanabilir miydi?

## np.tile komutu

np.tile aldığı arrayi istenilen boyutlarda çoğaltır.

Örneğin v=np.array([1, 2]) olsun. 2x3 bir matris oluşturarak, bu matrisin her bir elemanına [1,2] yazmak için:

```
v=np.array([1,2]])np.tile(v, (2,3))
array([[ 1, 2, 1, 2, 1, 2],
        [1, 2, 1, 2, 1, 2][
                                       2 \times 1 21 \t2 \t1 \t2 \t1 \t2]
```
## np.where komutu

np.where(arr==3) arrr arrayinde 3 olan yerin positionini bulur.